# Przykłady doświadczeń opisujących ruch drgający.

# Doświadczenie 1.

Proponuje się jako wprowadzenie do zajęć wykorzystanie wahadła matematycznego. Wahadło matematyczne to ciało punktowe o masie m, zawieszone na cienkiej, nieważkiej nici. Wahadło matematyczne to model teoretyczny - nie ma ani idealnie punktowych ciał ani idealnie nieważkich nici. Jednak można się posłużyć modelem wahadła matematycznego zbudowanym z metalowej kulki zawieszonej na cienkiej, nierozciągliwej nici. Kulkę można zastąpić konduktorem kulistym.

Wahadło matematyczne w położeniu równowagi wisi pionowo w dół. Po wychyleniu go z tego położenia, wahadło zaczyna drgać pod wpływem składowej siły ciężkości.

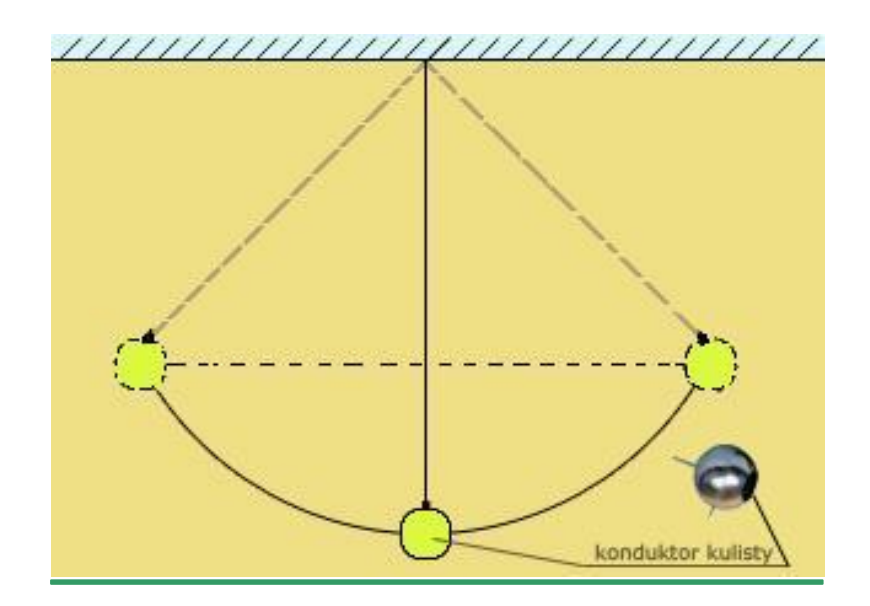

Obserwując ruch wahadła badamy zależność drgań w funkcji kąta odchylenia od położenia równowagi. Wyniki zapisujemy i porównujemy.

## Doświadczenie 2.

#### *Opis doświadczenia:*

#### **Potrzebne materiały:**

- obciążniki
- sprężyna;
- statyw,
- uchwyt do statywu. ₩

#### **Opis sposobu wykonania:**

Do statywu mocujemy uchwyt na którym zawieszamy sprężynę. Na końcu sprężyny zawieszamy obciążnik. Obserwujemy drgania obciążnika po rozciągnięciu sprężyny. Doświadczenie powtarzamy dla różnych ciężarów (od 0,5N-2N). Obserwujemy efekt w postaci ruchu pionowego ciężarków pod wpływem siły grawitacji. Porównujemy amplitudę drgań dla różnych ciężarów.

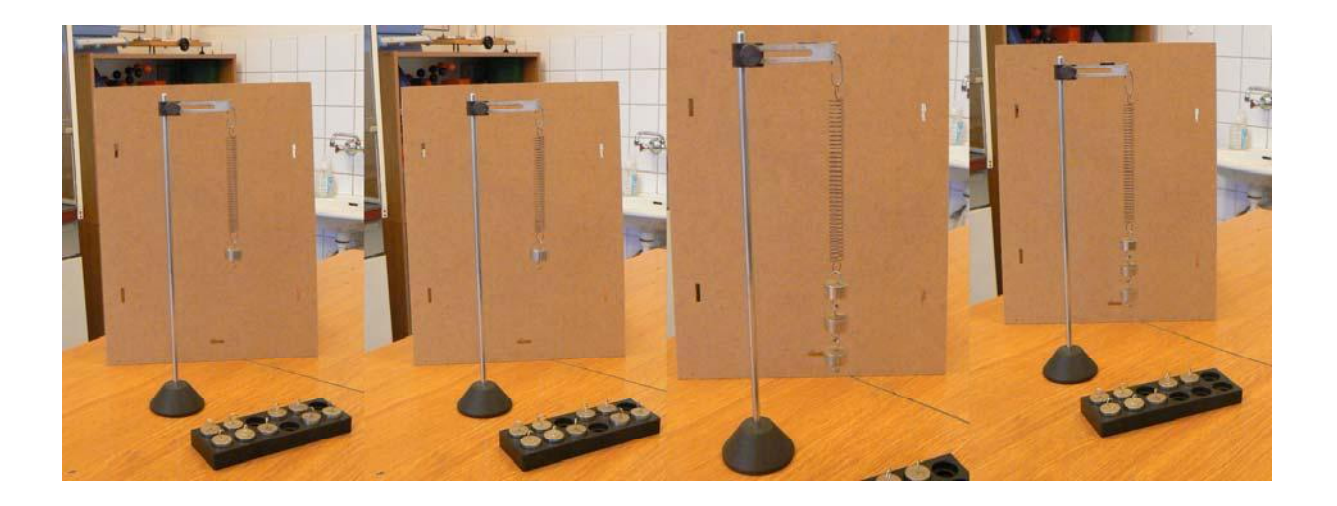

### Doświadczenie 3.

#### *Opis doświadczenia:*

#### **Potrzebne materiały:**

- $\downarrow$  imadlo,
- **brzeszczot do cięcia metalu- cieńki;**

#### **Opis sposobu wykonania:**

Na krawędzi blatu stołu mocujemy wahadło(zabezpieczając blat przed uszkodzeniem). W mocowaniu imadła umieszczamy koniec brzeszczotu. Uderzając w wystającą część brzeszczotu wprawiamy go w ruch drgający. Obserwujemy ruch drgający brzeszczotu w imadle.

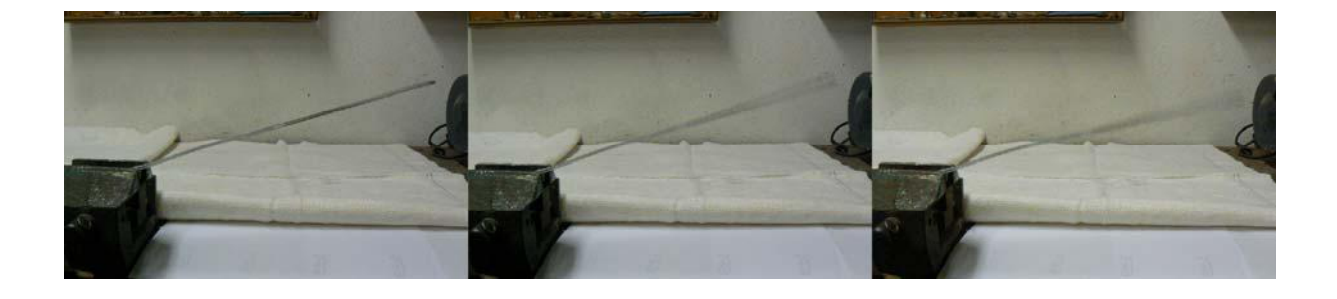